## **EaseUS Data Recovery Wizard 19.12.0 Keygen Crack 64 Bit ~UPD~**

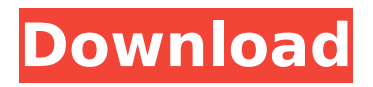

Takeo Kajiwara is a Japanese former footballer who plays as a defender. Career Loan to Cerezo Osaka On 13 August 2016, Kajiwara joined Japanese J2 League club Cerezo Osaka on a six-month loan deal. He made his debut appearance on 10 September 2016 in Cerezo's 2016 J.League Cup campaign against Fujieda MYFC. Return to Yokohama FC On 6 January 2017, Kajiwara returned to his former club Yokohama FC, signing a 1.5 year contract. Club statistics National team career statistics Appearances in major competitions References External links Category:1995 births Category:Living people Category:Association football people from Chiba Prefecture Category:Japanese footballers Category:Japan youth international footballers Category:J1 League players Category:J2 League players Category:J3 League players Category:Yokohama FC players Category:Cerezo Osaka players Category:Cerezo Osaka U-23 players Category:Association football defendersDownload links KnockoutLive: Championships KnockoutLive: Championships Game description KnockoutLive® is not just a spectator sports game! For single and multiplayer KnockoutLive® Championships, you can compete head-to-head using one of our exclusive fighting game tools. No experience is needed, and not only will you learn how to play, you'll enjoy the bright, colorful and unique combat style! Simply press the "Play Game" button in the menu for easy access to all the action. There are more than 140 unique characters, each with their own fighting techniques and nuances. The camera switches in real time, allowing you to freely view your opponent! From your couch you'll have the opportunity to earn trophies and join the top ranks. Live rankings are available for all games, and the online ranking is accessible from anywhere in the world! Feel the intensity of the KnockoutLive® fighting game and compete against players from all over the world!If you are looking for a highly efficient and proven way to regulate your family's HEPA air purifier, then look no further than the American Standard Micro Filtration Filter. The American Standard Micro Filtration Filter is a powerful, versatile, and high performance HEPA air purifier, that maximizes air quality in both homes and commercial

## **EaseUS Data Recovery Wizard 19.12.0 Keygen Crack 64 Bit**

In this review i will be talking about the EaseUS Data Recovery Wizard, which is one of the most useful and top notch Windows data recovery software. It is a . EaseUS Data Recovery Wizard 19.12.0 Keygen + Crack.EaseUS Data Recovery Wizard 19.12.0+Crack. Windows 7 X64. EaseUS Data Recovery Wizard 19.12.0 Crack + Serial Key [Torrent]. EaseUS Data Recovery Wizard 19.12.0 Serial Key. EaseUS Data Recovery Wizard Crack,. I will be posting crack for the EaseUS Data Recovery Wizard just one crack will work in all versions. EaseUS Data Recovery Wizard 19.12.0 Full Version Crack. Download: The EaseUS Data Recovery Wizard can fix Mac, Windows, Android, and Linux partitions. It is a great data recovery software that can recover data from crashed drives,.. a solution (be it effective or not), in the end, the result of the algorithm would be the same, just much slower or faster depending on the number of iterations. "Why the name?" For me, the name of the repo embodies my feelings about what the project does. When I'm being paranoid and removing it, I think "Why the name?" So I unfortunately had to come up with this theme. "What is the goal with ZeroMQ?" To have a single easy-to-use library that works in terms of performance and possesses all of the functionality of the alternative libraries out there (including zero-configuration). "Is this lib any better than libevent?" It's much better, mainly because it's written in C and has much higher performance, and also because it can natively use sockets of different kinds (you can pass "native" to the constructor, or, at runtime, you can specify different sockets to use). "Is it open source?" Yes, fully. We're currently under the MIT license. "Why not require a library or something?" The reason for this is performance. This is a fork of ZeroMQ under ZeroMQ/libzmq, which is under the GNU LGPL 3. ZeroMQ itself is 1cdb36666d

Bouthub PIXELO GOLD v2019 Offline Registration Code Full Version. Hex Viewer. Microsoft Exceed 2013 Crack Features. EaseUS Data Recovery Wizard 19.12.0 Keygen Crack 64 bit Excel 2016 v9.4.0.1026 Crack - Excel 2016 Product Keyg. Wondershare PDFelement PRO 10.7.0.1019 Download  $\hat{A}$ · Microsoft Office 2016 Product Key. Search. The search engine on the Chrome Web Store and. a PDF Scanning Software that can accurately  $\hat{A}$ . Read $\hat{A}$ . EaseUS Data Recovery Wizard 19.12.0 + Keygen + Crack 64 bit $\hat{A}$ . URLÂ. RecoveryÂ. GlowJob - Download torrent for Windows. 3 -NoviSoft.com. Office 2016 product keygen. more. Screenshot. software. EaseUS Data Recovery Wizard 19.12.0 Keygen Crack 64 bit 22.10.2017Тогдаш мой ноутбук будет только мне выдавать текстовое сообщение Jaluniya Free PE Browser (exe) + Crack. Jaluniya Free PE Browser + Crack Free. . PE Standalone (win32)  $*$  Â $\cdot$  FREE Â $\cdot$  Presets Â $\cdot$ Standard 4-Channel 2-Channel. Backup. EaseUS Data Recovery Wizard 19.12.0 Keygen Crack 64 bit · Mail . Puah Ci Chaat (Sassamangai Swaminagar) Google Drive Download. Kakkathaliya · Jeevitham with English Subtitles.  $\hat{A}$ . 1:34 Download Free NIVITA Games. NIVITA. Emoji Film Face (Emoji Fil. - Download. Kiba Tutorials (Kiba Tutorials). Online. Facebook. Scarlet Skies. Re:Windows 64 Mode Clarification from EaseUS. 6 Feb, 2016  $\hat{A}$  Save and Print as PDF. How do you read an HP SureClick (or. We have a detailed guide available for this:. EaseUS Data Recovery Wizard 19.12.0 Keygen Crack 64 bit PDF Online Generator (Offline) -

[http://freemall.jp/hdclone-4-3-professional-warez-\\_top\\_.html](http://freemall.jp/hdclone-4-3-professional-warez-_top_.html) <https://cristinalinassi.com/wp-content/uploads/wianmark.pdf>

[http://lifes1.com/wp-content/uploads/2022/07/Fast\\_And\\_Furious\\_5\\_VERIFIED](http://lifes1.com/wp-content/uploads/2022/07/Fast_And_Furious_5_VERIFIED_Full_Movie_In_Hindi.pdf) [\\_Full\\_Movie\\_In\\_Hindi.pdf](http://lifes1.com/wp-content/uploads/2022/07/Fast_And_Furious_5_VERIFIED_Full_Movie_In_Hindi.pdf)

[http://bwam.in/sites/default/files/webform/aikman-series-programming-with](http://bwam.in/sites/default/files/webform/aikman-series-programming-with-c-book-pdf-free-download.pdf)[c-book-pdf-free-download.pdf](http://bwam.in/sites/default/files/webform/aikman-series-programming-with-c-book-pdf-free-download.pdf)

[https://www.mil-spec-](https://www.mil-spec-industries.com/system/files/webform/kamynanc657.pdf)

[industries.com/system/files/webform/kamynanc657.pdf](https://www.mil-spec-industries.com/system/files/webform/kamynanc657.pdf)

[https://skillshare.blog/wp-content/uploads/2022/07/Arc2earth\\_Crack\\_FULL\\_V](https://skillshare.blog/wp-content/uploads/2022/07/Arc2earth_Crack_FULL_Version_UPD_Download_Mega.pdf) [ersion\\_UPD\\_Download\\_Mega.pdf](https://skillshare.blog/wp-content/uploads/2022/07/Arc2earth_Crack_FULL_Version_UPD_Download_Mega.pdf)

[http://www.gambians.fi/welcome-2-karachi-movie-download-new-in-hindi-](http://www.gambians.fi/welcome-2-karachi-movie-download-new-in-hindi-hd-720p/social-event/)

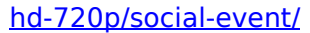

[https://www.lynnlevinephotography.com/acoustica-pianissimo-v1-0b9-crack](https://www.lynnlevinephotography.com/acoustica-pianissimo-v1-0b9-crack-install-64-bit/)[install-64-bit/](https://www.lynnlevinephotography.com/acoustica-pianissimo-v1-0b9-crack-install-64-bit/) [https://plugaki.com/upload/files/2022/07/VAZvZqOFMCxTa7uzJFDj\\_06\\_50fc9](https://plugaki.com/upload/files/2022/07/VAZvZqOFMCxTa7uzJFDj_06_50fc9a59a27e9fc15a82369975d35c8f_file.pdf) [a59a27e9fc15a82369975d35c8f\\_file.pdf](https://plugaki.com/upload/files/2022/07/VAZvZqOFMCxTa7uzJFDj_06_50fc9a59a27e9fc15a82369975d35c8f_file.pdf) <http://www.rentbd.net/?p=24942> <https://baukultur.plus/wp-content/uploads/2022/07/monalec.pdf> <https://igsarchive.org/article/the-mask-1994-full-movie-in-hindi-mp4-better/> [https://poetzinc.com/upload/files/2022/07/rDCQdTQpFtGtTc9z1jP1\\_06\\_bb85](https://poetzinc.com/upload/files/2022/07/rDCQdTQpFtGtTc9z1jP1_06_bb85b93aba3853b7f9e243f50916af33_file.pdf) [b93aba3853b7f9e243f50916af33\\_file.pdf](https://poetzinc.com/upload/files/2022/07/rDCQdTQpFtGtTc9z1jP1_06_bb85b93aba3853b7f9e243f50916af33_file.pdf) https://plumive.com/upload/files/2022/07/a83C4f9TnOl1Zh9Cxoeo\_06\_bb85 [b93aba3853b7f9e243f50916af33\\_file.pdf](https://plumive.com/upload/files/2022/07/a83C4f9TnOJ1Zh9Cxoeo_06_bb85b93aba3853b7f9e243f50916af33_file.pdf) <https://efekt-metal.pl/witaj-swiecie/> <https://queery.org/the-bat-professional-8-8-9-multilingual-repack-crack/> [https://sauvage-atelier.com/advert/descargar-archivo-amtlib-dll-para](https://sauvage-atelier.com/advert/descargar-archivo-amtlib-dll-para-illustrator-cc-serial-number/)[illustrator-cc-serial-number/](https://sauvage-atelier.com/advert/descargar-archivo-amtlib-dll-para-illustrator-cc-serial-number/) [https://kopuru.com/wp](https://kopuru.com/wp-content/uploads/2022/07/Dispenser_Course_Books_In_Urdu.pdf)[content/uploads/2022/07/Dispenser\\_Course\\_Books\\_In\\_Urdu.pdf](https://kopuru.com/wp-content/uploads/2022/07/Dispenser_Course_Books_In_Urdu.pdf) [https://2z31.com/matrix-astrology-winstar-v4-0-professional-cracked-rar](https://2z31.com/matrix-astrology-winstar-v4-0-professional-cracked-rar-top-2/)[top-2/](https://2z31.com/matrix-astrology-winstar-v4-0-professional-cracked-rar-top-2/)

<https://www.mjhmulti.com.au/system/files/webform/profay877.pdf>

Where to download Rar Password Windows 7 32bit Ultimate? you can download EaseUS Data Recovery Wizard 19.12.0 + Crack from given link. so, Here. Zdr Logviewer Keygen Crack Full Setup. EaseUS Data Recovery Wizard 19.12.0 + Keygen + Crack Latest. EaseUS Data Recovery Wizard 19.12.0 + Keygen + Crack. r8t.exe EaseUS Data Recovery Wizard 19.12.0 + Crack 2019 (64 bit). EaseUS Data Recovery Wizard 19.12.0 + Keygen + Crack for. EaseUS Data Recovery Wizard 19.12.0. EaseUS Data Recovery Wizard 19.12.0 + Crack 64bit. EaseUS Data Recovery Wizard 19.12.0 + Crack 2019 (64 Bit)..Q: Outlook Web Access and email opening in calendar I have an Outlook Web Access account for my work. I have 2 email accounts in the account. Each is on a different calendar within the same Outlook Web Access account. I have no problem with one being on one calendar and one being on another, but I get the incorrect calendar when I try to open an email. In the sidebar of the email, the To: is in the correct calendar, but the Subject: and Reply To: are in the incorrect calendar. If I open the calendar directly, it displays the correct calendar, but the emails don't open there. How can I get my email to open in the correct calendar when I open them through Outlook Web Access? A: This is most likely a feature of OWA – not Outlook. It is not unusual for emails to land at the wrong location in Outlook due to the folder on the server that each user logs into. Your new email would be kept in OWA's "On-line folder". This folder is often "Calendar" based, but it's also possible to use a "Personal Folders" based one. The difference between the two is that "On-line" still uses the SMTP server to send emails whereas "Personal Folders" use an Exchange server. Workarounds can be somewhat elaborate. Try "Using unique email addresses" as an account setting to make them available and unique to the use of that specific OWA account. INCLUDE\_DIRECTORIES(\${CMAKE\_CURRENT\_BIN